# **Sage 9.4 Reference Manual: Monoids** *Release 9.4*

**The Sage Development Team**

**Aug 24, 2021**

## **CONTENTS**

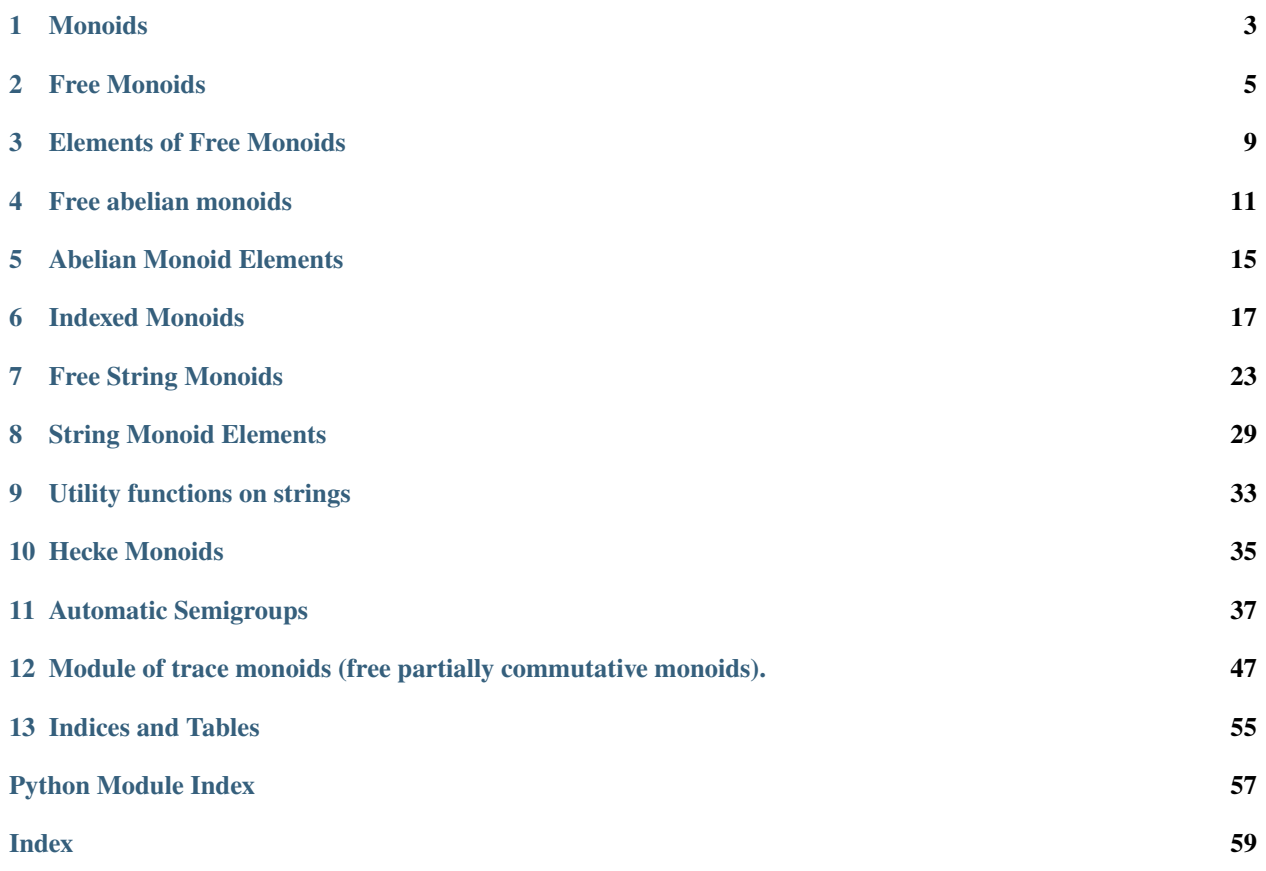

Sage supports free monoids and free abelian monoids in any finite number of indeterminates, as well as free partially commutative monoids (trace monoids).

## **ONE**

## **MONOIDS**

### <span id="page-6-2"></span><span id="page-6-1"></span><span id="page-6-0"></span>class sage.monoids.monoid.Monoid\_class(*names*)

Bases: [sage.structure.parent.Parent](../../../../../../html/en/reference/structure/sage/structure/parent.html#sage.structure.parent.Parent)

EXAMPLES:

```
sage: from sage.monoids.monoid import Monoid_class
sage: Monoid_class(('a','b'))
<sage.monoids.monoid.Monoid_class_with_category object at ...>
```
### gens()

Returns the generators for self.

EXAMPLES:

```
sage: F \cdot \langle a,b,c,d,e \rangle = FreeMonoid(5)sage: F.gens()
(a, b, c, d, e)
```
### monoid\_generators()

Returns the generators for self.

EXAMPLES:

```
sage: F \le a, b, c, d, e = FreeMonoid(5)sage: F.monoid_generators()
Family (a, b, c, d, e)
```
sage.monoids.monoid.is\_Monoid(*x*)

Returns True if x is of type Monoid\_class.

EXAMPLES:

```
sage: from sage.monoids.monoid import is_Monoid
sage: is_Monoid(0)
False
sage: is_Monoid(ZZ) # The technical math meaning of monoid has
....: \# no bearing whatsoever on the result: it's
....: # a typecheck which is not satisfied by ZZ
....: # since it does not inherit from Monoid_class.
False
sage: is_Monoid(sage.monoids.monoid.Monoid_class(('a','b')))
True
sage: F \le a, b, c, d, e > FreeMonoid(5)
```
(continued from previous page)

```
sage: is_Monoid(F)
True
```
**TWO**

## **FREE MONOIDS**

### <span id="page-8-3"></span><span id="page-8-2"></span><span id="page-8-0"></span>AUTHORS:

- David Kohel (2005-09)
- Simon King (2011-04): Put free monoids into the category framework

Sage supports free monoids on any prescribed finite number  $n \geq 0$  of generators. Use the FreeMonoid function to create a free monoid, and the gen and gens functions to obtain the corresponding generators. You can print the generators as arbitrary strings using the optional names argument to the FreeMonoid function.

```
class sage.monoids.free_monoid.FreeMonoid(n, names=None)
```
Bases: [sage.monoids.monoid.Monoid\\_class](#page-6-1), [sage.structure.unique\\_representation.](../../../../../../html/en/reference/structure/sage/structure/unique_representation.html#sage.structure.unique_representation.UniqueRepresentation) [UniqueRepresentation](../../../../../../html/en/reference/structure/sage/structure/unique_representation.html#sage.structure.unique_representation.UniqueRepresentation)

Return a free monoid on  $n$  generators or with the generators indexed by a set  $I$ .

We construct free monoids by specifing either:

- the number of generators and/or the names of the generators
- the indexing set for the generators

INPUT:

- index\_set an indexing set for the generators; if an integer n, than this becomes  $\{0, 1, \ldots, n-1\}$
- names names of generators
- commutative (default: False) whether the free monoid is commutative or not

OUTPUT:

A free monoid.

EXAMPLES:

```
sage: F = FreeMonoid(3, 'x'); F
Free monoid on 3 generators (x0, x1, x2)
sage: x = F.gens()sage: x[0]*x[1]**5 * (x[0]*x[2])
x0*x1^5*x0*x2
sage: F = FreenMonoid(3, 'a')sage: F
Free monoid on 3 generators (a0, a1, a2)
sage: F \le a, b, c, d, e = FreeMonoid(); FFree monoid on 5 generators (a, b, c, d, e)
sage: FreeMonoid(index_set=ZZ)
```
(continued from previous page)

```
Free monoid indexed by Integer Ring
```

```
sage: F \cdot \langle x, y, z \rangle = FreeMonoid(abelian=True); FFree abelian monoid on 3 generators (x, y, z)
sage: FreeMonoid(index_set=ZZ, commutative=True)
Free abelian monoid indexed by Integer Ring
```
### Element

alias of [sage.monoids.free\\_monoid\\_element.FreeMonoidElement](#page-12-1)

### cardinality()

Return the cardinality of self.

This is  $\infty$  if there is at least one generator.

EXAMPLES:

```
sage: F = FreeMonoid(2005, 'a')sage: F.cardinality()
+Infinity
sage: F = FreeMonoid(0, [])sage: F.cardinality()
1
```
## $gen(i=0)$

The  $i$ -th generator of the monoid.

INPUT:

•  $i$  – integer (default: 0)

EXAMPLES:

```
sage: F = FreenMonoid(3, 'a')sage: F.gen(1)
a1
sage: F.gen(2)
a2
sage: F.gen(5)
Traceback (most recent call last):
...
IndexError: argument i (= 5) must be between 0 and 2
```
ngens()

The number of free generators of the monoid.

EXAMPLES:

```
sage: F = FreeMonoid(2005, 'a')sage: F.ngens()
2005
```

```
sage.monoids.free_monoid.is_FreeMonoid(x)
```
Return True if  $x$  is a free monoid.

```
sage: from sage.monoids.free_monoid import is_FreeMonoid
sage: is_FreeMonoid(5)
False
sage: is_FreeMonoid(FreeMonoid(7,'a'))
True
sage: is_FreeMonoid(FreeAbelianMonoid(7,'a'))
False
sage: is_FreeMonoid(FreeAbelianMonoid(0,''))
False
sage: is_FreeMonoid(FreeMonoid(index_set=ZZ))
True
sage: is_FreeMonoid(FreeAbelianMonoid(index_set=ZZ))
False
```
## **THREE**

## **ELEMENTS OF FREE MONOIDS**

### <span id="page-12-4"></span><span id="page-12-3"></span><span id="page-12-0"></span>AUTHORS:

• David Kohel (2005-09-29)

<span id="page-12-1"></span>Elements of free monoids are represented internally as lists of pairs of integers.

class sage.monoids.free\_monoid\_element.FreeMonoidElement(*F*, *x*, *check=True*) Bases: [sage.structure.element.MonoidElement](../../../../../../html/en/reference/structure/sage/structure/element.html#sage.structure.element.MonoidElement)

Element of a free monoid.

EXAMPLES:

```
sage: a = FreeMonoid(5, 'a').gens()
sage: x = a[0]*a[1]*a[4]**3sage: x**3
a0*a1*a4^3*a0*a1*a4^3*a0*a1*a4^3
sage: x**01
sage: x^{**}(-1)Traceback (most recent call last):
...
TypeError: bad operand type for unary ~: 'FreeMonoid_with_category.element_class'
```
### <span id="page-12-2"></span>to\_list(*indices=False*)

Return self as a list of generators.

If self equals  $x_{i_1}x_{i_2}\cdots x_{i_n}$ , with  $x_{i_1}, x_{i_2}, \ldots, x_{i_n}$  being some of the generators of the free monoid, then this method returns the list  $[x_{i_1}, x_{i_2}, \ldots, x_{i_n}].$ 

If the optional argument indices is set to True, then the list  $[i_1, i_2, \ldots, i_n]$  is returned instead.

```
sage: M \ll x, y, z> = FreeMonoid(3)sage: a = x * x * y * xsage: w = a.to_list(); w
[x, x, y, x]
sage: M.prod(w) == aTrue
sage: w = a.to\_list(intices=True); w[0, 0, 1, 0]sage: a = M \cdot one()sage: a.to_list()
[]
```
<span id="page-13-1"></span>**See also:**

[to\\_word\(\)](#page-13-0)

<span id="page-13-0"></span>to\_word(*alph=None*) Return self as a word.

INPUT:

• alph – (optional) the alphabet which the result should be specified in

EXAMPLES:

```
sage: M \ll x, y, z = FreeMonoid(3)
sage: a = x * x * y * xsage: w = a.to_world(); w
word: xxyx
sage: w.to_monoid_element() == a
True
```
**See also:**

### [to\\_list\(\)](#page-12-2)

sage.monoids.free\_monoid\_element.is\_FreeMonoidElement(*x*)

## **FOUR**

## **FREE ABELIAN MONOIDS**

### <span id="page-14-2"></span><span id="page-14-1"></span><span id="page-14-0"></span>AUTHORS:

• David Kohel (2005-09)

Sage supports free abelian monoids on any prescribed finite number  $n \geq 0$  of generators. Use the FreeAbelianMonoid function to create a free abelian monoid, and the gen and gens functions to obtain the corresponding generators. You can print the generators as arbitrary strings using the optional names argument to the FreeAbelianMonoid function.

EXAMPLE 1: It is possible to create an abelian monoid in zero or more variables; the syntax  $T(1)$  creates the monoid identity element even in the rank zero case.

```
sage: T = FreeAbelianMonoid(0, '')sage: T
Free abelian monoid on 0 generators ()
sage: T.gens()
()
sage: T(1)1
```
EXAMPLE 2: A free abelian monoid uses a multiplicative representation of elements, but the underlying representation is lists of integer exponents.

```
sage: F = FreeAbelianMonoid(5, names='a, b, c, d, e')sage: (a,b,c,d,e) = F.gens()sage: a*b^2*e*d
a*b^2*d*e
sage: x = b^2e^*e^*d^*a^*sage: x
a^7*b^2*d*e
sage: x.list()
[7, 2, 0, 1, 1]
```
sage.monoids.free\_abelian\_monoid.FreeAbelianMonoid(*index\_set=None*, *names=None*, *\*\*kwds*) Return a free abelian monoid on  $n$  generators or with the generators indexed by a set  $I$ .

We construct free abelian monoids by specifing either:

- the number of generators and/or the names of the generators
- the indexing set for the generators (this ignores the other two inputs)

INPUT:

- index\_set an indexing set for the generators; if an integer, then this becomes  $\{0, 1, \ldots, n-1\}$
- names names of generators

<span id="page-15-0"></span>OUTPUT:

A free abelian monoid.

EXAMPLES:

```
sage: F \text{-} <a,b,c,d,e = FreeAbelianMonoid(); FFree abelian monoid on 5 generators (a, b, c, d, e)
sage: FreeAbelianMonoid(index_set=ZZ)
Free abelian monoid indexed by Integer Ring
sage: FreeAbelianMonoid(names='x,y')
Free abelian monoid on 2 generators (x, y)
```
class sage.monoids.free\_abelian\_monoid.FreeAbelianMonoidFactory

Bases: [sage.structure.factory.UniqueFactory](../../../../../../html/en/reference/structure/sage/structure/factory.html#sage.structure.factory.UniqueFactory)

Create the free abelian monoid in  $n$  generators.

INPUT:

- n integer
- names names of generators

OUTPUT: free abelian monoid

EXAMPLES:

```
sage: FreeAbelianMonoid(0, '')
Free abelian monoid on 0 generators ()
sage: F = FreeAbelianMonoid(5, names = list("abcde"))sage: F
Free abelian monoid on 5 generators (a, b, c, d, e)
sage: F(1)1
sage: (a, b, c, d, e) = F \cdot \text{gens}(sage: mul([ a, b, a, c, b, d, c, d ], F(1))
a^2*b^2*c^2*d^2
sage: a**2 * b**3 * a**2 * b**4
a^4*b^7
```
sage: loads(dumps(F)) is F True

create\_key(*n*, *names*)

create\_object(*version*, *key*)

class sage.monoids.free\_abelian\_monoid.FreeAbelianMonoid\_class(*n*, *names*) Bases: [sage.structure.parent.Parent](../../../../../../html/en/reference/structure/sage/structure/parent.html#sage.structure.parent.Parent)

Free abelian monoid on  $n$  generators.

#### Element

alias of [sage.monoids.free\\_abelian\\_monoid\\_element.FreeAbelianMonoidElement](#page-18-1)

cardinality()

Return the cardinality of self, which is  $\infty$ .

```
sage: F = FreeAbelianMonoid(3000, 'a')sage: F.cardinality()
+Infinity
```
 $gen(i=0)$ 

The  $i$ -th generator of the abelian monoid.

EXAMPLES:

```
sage: F = FreeAbelianMonoid(5, 'a')sage: F.gen(0)
a0
sage: F.gen(2)
a2
```
gens()

Return the generators of self.

EXAMPLES:

```
sage: F = FreeAbelianMonoid(5, 'a')sage: F.gens()
(a0, a1, a2, a3, a4)
```
### ngens()

The number of free generators of the abelian monoid.

EXAMPLES:

```
sage: F = FreeAbelianMonoid(3000, 'a')
sage: F.ngens()
3000
```
sage.monoids.free\_abelian\_monoid.is\_FreeAbelianMonoid(*x*)

Return True if  $x$  is a free abelian monoid.

```
sage: from sage.monoids.free_abelian_monoid import is_FreeAbelianMonoid
sage: is_FreeAbelianMonoid(5)
False
sage: is_FreeAbelianMonoid(FreeAbelianMonoid(7,'a'))
True
sage: is_FreeAbelianMonoid(FreeMonoid(7,'a'))
False
sage: is_FreeAbelianMonoid(FreeMonoid(0,''))
False
```
## **FIVE**

## **ABELIAN MONOID ELEMENTS**

<span id="page-18-3"></span><span id="page-18-2"></span><span id="page-18-0"></span>AUTHORS:

• David Kohel (2005-09)

EXAMPLES:

Recall the example from abelian monoids:

```
sage: F = FreeAbelianMonoid(5, names = list("abcde"))sage: (a,b,c,d,e) = F.gens()sage: a*b^2*e*d
a*b^2*d*e
sage: x = b^2e^*e^*d^*a^*sage: x
a^7*b^2*d*e
sage: x.list()
[7, 2, 0, 1, 1]
```
The list is a copy, so changing the list does not change the element:

```
sage: x.list()[0] = 0sage: x
a^7*b^2*d*e
```

```
class sage.monoids.free_abelian_monoid_element.FreeAbelianMonoidElement
    sage.structure.element.MonoidElement
```
Create the element x of the FreeAbelianMonoid parent.

EXAMPLES:

```
sage: F = FreeAbelianMonoid(5, 'abcde')sage: F
Free abelian monoid on 5 generators (a, b, c, d, e)
sage: F(1)
1
sage: F(2)
Traceback (most recent call last):
...
TypeError: argument x (= 2) is of the wrong type
sage: F(int(1))1
sage: a, b, c, d, e = F.gens()
```
(continued from previous page)

```
sage: a^2 * b^3 * a^2 * b^4a^4*b^7
sage: F = FreeAbelianMonoid(5, 'abcde')
sage: a, b, c, d, e = F.gens()sage: a in F
True
sage: a*b in F
True
```
list()

Return the underlying list used to represent self.

If this is a monoid in an abelian monoid on  $n$  generators, then this is a list of nonnegative integers of length  $n$ .

EXAMPLES:

```
sage: F = FreeAbelianMonoid(5, 'abcde')sage: (a, b, c, d, e) = F.gens()sage: a.list()
[1, 0, 0, 0, 0]
```
sage.monoids.free\_abelian\_monoid\_element.is\_FreeAbelianMonoidElement(*x*) Queries whether x is an object of type FreeAbelianMonoidElement.

INPUT:

•  $x - an object.$ 

OUTPUT:

• True if x is an object of type FreeAbelianMonoidElement; False otherwise.

**SIX**

## **INDEXED MONOIDS**

### <span id="page-20-2"></span><span id="page-20-1"></span><span id="page-20-0"></span>AUTHORS:

• Travis Scrimshaw (2013-10-15)

```
class sage.monoids.indexed_free_monoid.IndexedFreeAbelianMonoid(indices, prefix, category=None,
```
*names=None*, *\*\*kwds*)

Bases: [sage.monoids.indexed\\_free\\_monoid.IndexedMonoid](#page-22-0)

Free abelian monoid with an indexed set of generators.

INPUT:

• indices – the indices for the generators

For the optional arguments that control the printing, see [IndexedGenerators](../../../../../../html/en/reference/structure/sage/structure/indexed_generators.html#sage.structure.indexed_generators.IndexedGenerators).

EXAMPLES:

```
sage: F = FreeAbelianMonoid/index_set = ZZ)
sage: F.gen(15)^3 * F.gen(2) * F.gen(15)
F[2]*F[15]^4
sage: F.gen(1)
F[1]
```
Now we examine some of the printing options:

```
sage: F = FreeAbelianMonoid/index_set = Partitions(), prefix='A', bracket=False, \_˓→scalar_mult='%')
sage: F.gen([3,1,1]) * F.gen([2,2])
A[2, 2]%A[3, 1, 1]
```
#### Element

alias of [IndexedFreeAbelianMonoidElement](#page-21-0)

### gen(*x*)

The generator indexed by x of self.

```
sage: F = FreeAbelianMonoid(index_set=ZZ)
sage: F.gen(0)
F[0]sage: F.gen(2)
F[2]
```
<span id="page-21-1"></span>one()

Return the identity element of self.

EXAMPLES:

```
sage: F = FreeAbelianMonoid(index_set = ZZ)sage: F.one()
1
```
<span id="page-21-0"></span>class sage.monoids.indexed\_free\_monoid.IndexedFreeAbelianMonoidElement(*F*, *x*)

Bases: [sage.monoids.indexed\\_free\\_monoid.IndexedMonoidElement](#page-23-0)

An element of an indexed free abelian monoid.

dict()

Return self as a dictionary.

EXAMPLES:

```
sage: F = FreeAbelianMonoid(index_set = ZZ)sage: a,b,c,d,e = [F\cdot gen(i) for i in range(5)]sage: (a * c * 3).dict()
{0: 1, 2: 3}
```
### length()

Return the length of self.

EXAMPLES:

```
sage: F = FreeAbelianMonoid(index_set = ZZ)sage: a,b,c,d,e = [F\cdot gen(i) for i in range(5)]sage: elt = a^*c^3<sup>*</sup>b^2*a
sage: elt.length()
7
sage: len(elt)
7
```
class sage.monoids.indexed\_free\_monoid.IndexedFreeMonoid(*indices*, *prefix*, *category=None*,

*names=None*, *\*\*kwds*)

Bases: [sage.monoids.indexed\\_free\\_monoid.IndexedMonoid](#page-22-0)

Free monoid with an indexed set of generators.

INPUT:

• indices – the indices for the generators

For the optional arguments that control the printing, see [IndexedGenerators](../../../../../../html/en/reference/structure/sage/structure/indexed_generators.html#sage.structure.indexed_generators.IndexedGenerators).

EXAMPLES:

```
sage: F = FreeMonoid(index_set=ZZ)
sage: F.gen(15)^3 * F.gen(2) * F.gen(15)
F[15]^3*F[2]*F[15]
sage: F.gen(1)
F[1]
```
Now we examine some of the printing options:

```
sage: F = FreeMonoid/index_set = ZZ, prefix='X', bracket=['|',']')sage: F.gen(2) * F.gen(12)X|2>*X|12>
```
### Element

alias of [IndexedFreeMonoidElement](#page-22-1)

 $gen(x)$ 

The generator indexed by x of self.

EXAMPLES:

sage: F = FreeMonoid(index\_set=ZZ) sage: F.gen(0) F[0] sage: F.gen(2)  $F[2]$ 

### one()

Return the identity element of self.

EXAMPLES:

```
sage: F = FreeMonoid(index_set = ZZ)sage: F.one()
1
```
### <span id="page-22-1"></span>class sage.monoids.indexed\_free\_monoid.IndexedFreeMonoidElement(*F*, *x*)

Bases: [sage.monoids.indexed\\_free\\_monoid.IndexedMonoidElement](#page-23-0)

An element of an indexed free abelian monoid.

#### length()

Return the length of self.

EXAMPLES:

```
sage: F = FreeMonoid(index_set = ZZ)sage: a,b,c,d,e = [F.gen(i) for i in range(5)]sage: elt = a^*c^3<sup>*</sup>b<sup>^2*</sup>a
sage: elt.length()
7
sage: len(elt)
7
```
<span id="page-22-0"></span>class sage.monoids.indexed\_free\_monoid.IndexedMonoid(*indices*, *prefix*, *category=None*, *names=None*,

```
sage.structure.parent.Parentsage.structure.indexed_generators.
IndexedGenerators, sage.structure.unique_representation.UniqueRepresentation
```
*\*\*kwds*)

Base class for monoids with an indexed set of generators.

INPUT:

• indices – the indices for the generators

For the optional arguments that control the printing, see [IndexedGenerators](../../../../../../html/en/reference/structure/sage/structure/indexed_generators.html#sage.structure.indexed_generators.IndexedGenerators).

#### cardinality()

Return the cardinality of self, which is  $\infty$  unless this is the trivial monoid.

<span id="page-23-1"></span>EXAMPLES:

```
sage: F = FreeMonoid(index_set = ZZ)sage: F.cardinality()
+Infinity
sage: F = FreeMonoid(index_set=())sage: F.cardinality()
1
sage: F = FreeAbelianMonoid(index_set = ZZ)sage: F.cardinality()
+Infinity
sage: F = FreeAbelianMonoid(index_set=())sage: F.cardinality()
1
```
### gens()

Return the monoid generators of self.

EXAMPLES:

```
sage: F = FreeAbelianMonoid(index_set=ZZ)
sage: F.monoid_generators()
Lazy family (Generator map from Integer Ring to
Free abelian monoid indexed by Integer Ring(i))_{i in Integer Ring}
sage: F = FreeAbelianMonoid(index_set=tuple('abcde'))
sage: sorted(F.monoid_generators())
[F['a'], F['b'], F['c'], F['d'], F['e']]
```
### monoid\_generators()

Return the monoid generators of self.

EXAMPLES:

```
sage: F = FreeAbelianMonoid(index_set = ZZ)sage: F.monoid_generators()
Lazy family (Generator map from Integer Ring to
Free abelian monoid indexed by Integer Ring(i))_{i in Integer Ring}
sage: F = FreeAbelianMonoid(index_set=tuple('abcde'))
sage: sorted(F.monoid_generators())
[F['a'], F['b'], F['c'], F['d'], F['e']]
```
## <span id="page-23-0"></span>class sage.monoids.indexed\_free\_monoid.IndexedMonoidElement(*F*, *x*)

Bases: [sage.structure.element.MonoidElement](../../../../../../html/en/reference/structure/sage/structure/element.html#sage.structure.element.MonoidElement)

An element of an indexed monoid.

This is an abstract class which uses the (abstract) method \_sorted\_items() for all of its functions. So to implement an element of an indexed monoid, one just needs to implement \_sorted\_items(), which returns a list of pairs (i, p) where i is the index and p is the corresponding power, sorted in some order. For example, in the free monoid there is no such choice, but for the free abelian monoid, one could want lex order or have the highest powers first.

Indexed monoid elements are ordered lexicographically with respect to the result of \_sorted\_items() (which for abelian free monoids is influenced by the order on the indexing set).

### leading\_support()

Return the support of the leading generator of self.

<span id="page-24-0"></span>EXAMPLES:

```
sage: F = FreeMonoid(index_set=ZZ)
sage: a,b,c,d,e = [F\cdot gen(i) for i in range(5)]sage: (b^*a^*c^3*a). leading_support()
1
```

```
sage: F = FreeAbelianMonoid(index_set=ZZ)
sage: a,b,c,d,e = [F\cdot gen(i) for i in range(5)]sage: (b * c * 3 * a). leading_support()
0
```
### support()

Return a list of the objects indexing self with non-zero exponents.

EXAMPLES:

```
sage: F = FreeMonoid(index_set = ZZ)sage: a,b,c,d,e = [F\cdot gen(i) for i in range(5)]sage: (b * a * c * 3 * b). support()
[0, 1, 2]
```

```
sage: F = FreeAbelianMonoid(index_set = ZZ)sage: a,b,c,d,e = [F\cdot gen(i) for i in range(5)]sage: (a * c * 3). support()
[0, 2]
```
### to word  $list()$

Return self as a word represented as a list whose entries are indices of self.

EXAMPLES:

```
sage: F = FreeMonoid(index_set=ZZ)
sage: a,b,c,d,e = [F.gen(i) for i in range(5)]sage: (b*a*c^3*a).to_word_list()
[1, 0, 2, 2, 2, 0]
```

```
sage: F = FreeAbelianMonoid(index_set = ZZ)sage: a,b,c,d,e = [F.gen(i) for i in range(5)]sage: (b * c * 3 * a) . to word_list()
[0, 1, 2, 2, 2]
```
### trailing\_support()

Return the support of the trailing generator of self.

EXAMPLES:

```
sage: F = FreeMonoid(index_set = ZZ)sage: a,b,c,d,e = [F\cdot gen(i) for i in range(5)]sage: (b * a * c * 3 * a).trailing_support()
0
```

```
sage: F = FreeAbelianMonoid(index_set=ZZ)
sage: a,b,c,d,e = [F.gen(i) for i in range(5)]
```
(continued from previous page)

```
sage: (b * c * 3 * a).trailing_support()
2
```
## **SEVEN**

## **FREE STRING MONOIDS**

#### <span id="page-26-4"></span><span id="page-26-3"></span><span id="page-26-0"></span>AUTHORS:

• David Kohel [<kohel@maths.usyd.edu.au>](mailto:kohel@maths.usyd.edu.au), 2007-01

<span id="page-26-2"></span>Sage supports a wide range of specific free string monoids.

### class sage.monoids.string\_monoid.AlphabeticStringMonoid

Bases: [sage.monoids.string\\_monoid.StringMonoid\\_class](#page-31-0)

The free alphabetic string monoid on generators A-Z.

### EXAMPLES:

```
sage: S = AlphabeticStrings(); S
Free alphabetic string monoid on A-Z
sage: S.gen(0)
A
sage: S.gen(25)
Z
sage: S([i for i in range(26) ])ABCDEFGHIJKLMNOPQRSTUVWXYZ
```
#### <span id="page-26-1"></span>characteristic\_frequency(*table\_name='beker\_piper'*)

Return a table of the characteristic frequency probability distribution of the English alphabet. In written English, various letters of the English alphabet occur more frequently than others. For example, the letter "E" appears more often than other vowels such as "A", "I", "O", and "U". In long works of written English such as books, the probability of a letter occurring tends to stabilize around a value. We call this value the characteristic frequency probability of the letter under consideration. When this probability is considered for each letter of the English alphabet, the resulting probabilities for all letters of this alphabet is referred to as the characteristic frequency probability distribution. Various studies report slightly different values for the characteristic frequency probability of an English letter. For instance, [Lew2000] reports that "E" has a characteristic frequency probability of 0.12702, while [BP1982] reports this value as 0.127. The concepts of characteristic frequency probability and characteristic frequency probability distribution can also be applied to non-empty alphabets other than the English alphabet.

The output of this method is different from that of the method [frequency\\_distribution\(\)](#page-33-0). One can think of the characteristic frequency probability of an element in an alphabet  $A$  as the expected probability of that element occurring. Let  $S$  be a string encoded using elements of  $A$ . The frequency probability distribution corresponding to  $S$  provides us with the frequency probability of each element of  $A$  as observed occurring in  $S$ . Thus one distribution provides expected probabilities, while the other provides observed probabilities.

INPUT:

- table\_name (default "beker\_piper") the table of characteristic frequency probability distribution to use. The following tables are supported:
	- **–** "beker\_piper" the table of characteristic frequency probability distribution by Beker and Piper [BP1982]. This is the default table to use.
	- **–** "lewand" the table of characteristic frequency probability distribution by Lewand as described on page 36 of [Lew2000].

### OUTPUT:

• A table of the characteristic frequency probability distribution of the English alphabet. This is a dictionary of letter/probability pairs.

### EXAMPLES:

The characteristic frequency probability distribution table of Beker and Piper [BP1982]:

```
sage: A = AlphabeticStringS()sage: table = A.characteristic_frequency(table_name="beker_piper")
sage: sorted(table.items())
[('A', 0.0820000000000000),
('B', 0.0150000000000000),
('C', 0.0280000000000000),
('D', 0.0430000000000000),
('E', 0.127000000000000),
('F', 0.0220000000000000),
('G', 0.0200000000000000),
('H', 0.0610000000000000),
('I', 0.0700000000000000),
('J', 0.00200000000000000),
('K', 0.00800000000000000),
('L', 0.0400000000000000),
('M', 0.0240000000000000),
('N', 0.0670000000000000),
('O', 0.0750000000000000),
('P', 0.0190000000000000),
('Q', 0.00100000000000000),
('R', 0.0600000000000000),
('S', 0.0630000000000000),
('T', 0.0910000000000000),
('U', 0.0280000000000000),
('V', 0.0100000000000000),
('W', 0.0230000000000000),
('X', 0.00100000000000000),
('Y', 0.0200000000000000),
('Z', 0.00100000000000000)]
```
The characteristic frequency probability distribution table of Lewand [Lew2000]:

```
sage: table = A.characteristic_frequency(table_name="lewand")
sage: sorted(table.items())
[('A', 0.0816700000000000),
('B', 0.0149200000000000),
('C', 0.0278200000000000),
```
(continued from previous page)

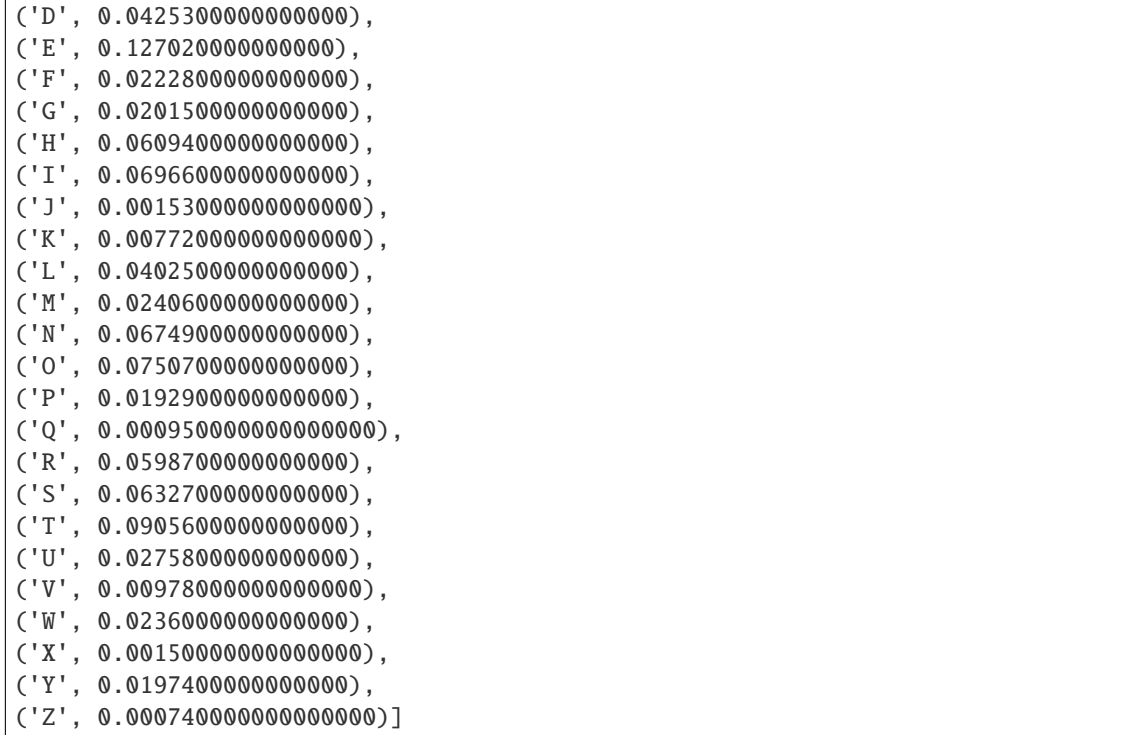

Illustrating the difference between [characteristic\\_frequency\(\)](#page-26-1) and [frequency\\_distribution\(\)](#page-33-0):

```
sage: A = AlphabeticStrings()
sage: M = A. encoding ("abcd")
sage: FD = M. frequency_distribution(). function()
sage: sorted(FD.items())
[(A, 0.250000000000000),
(B, 0.250000000000000),
(C, 0.250000000000000),
(D, 0.250000000000000)]
sage: CF = A.characteristic_frequency()
sage: sorted(CF.items())
[('A', 0.0820000000000000),
('B', 0.0150000000000000),
('C', 0.0280000000000000),
('D', 0.0430000000000000),
('E', 0.127000000000000),
('F', 0.0220000000000000),
('G', 0.0200000000000000),
('H', 0.0610000000000000),
('I', 0.0700000000000000),
('J', 0.00200000000000000),
('K', 0.00800000000000000),
('L', 0.0400000000000000),
('M', 0.0240000000000000),
('N', 0.0670000000000000),
```
('O', 0.0750000000000000),

(continued from previous page)

<span id="page-29-1"></span>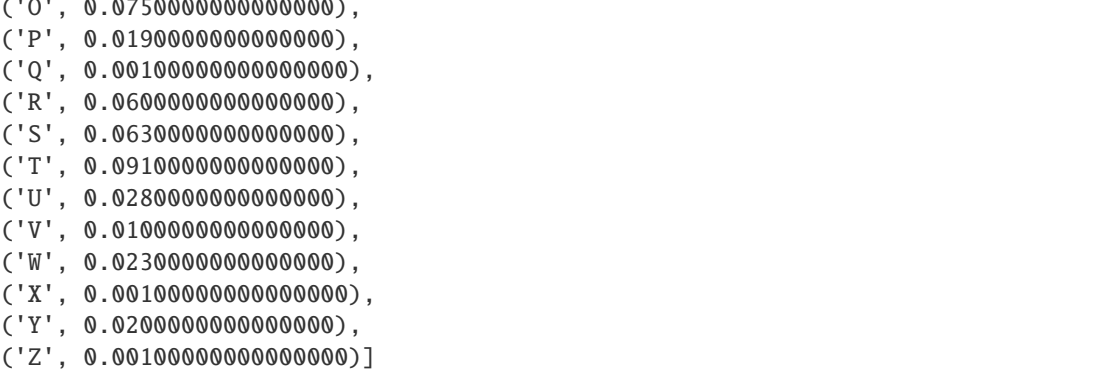

### encoding(*S*)

The encoding of the string S in the alphabetic string monoid, obtained by the monoid homomorphism

```
A \rightarrow A, ..., Z \rightarrow Z, a \rightarrow A, ..., z \rightarrow Z
```
and stripping away all other characters. It should be noted that this is a non-injective monoid homomorphism.

EXAMPLES:

```
sage: S = AlphabeticStrings()
sage: s = S.encoding("The cat in the hat."); s
THECATINTHEHAT
sage: s.decoding()
'THECATINTHEHAT'
```
sage.monoids.string\_monoid.AlphabeticStrings

alias of [sage.monoids.string\\_monoid.AlphabeticStringMonoid](#page-26-2)

<span id="page-29-0"></span>class sage.monoids.string\_monoid.BinaryStringMonoid

Bases: [sage.monoids.string\\_monoid.StringMonoid\\_class](#page-31-0)

The free binary string monoid on generators  $\{0, 1\}$ .

#### encoding(*S*, *padic=False*)

The binary encoding of the string S, as a binary string element.

The default is to keep the standard ASCII byte encoding, e.g.

```
A = 65 -> 01000001
B = 66 -> 01000010
.
.
.
Z = 90 \rightarrow 01001110
```
rather than a 2-adic representation 65 -> 10000010.

Set padic=True to reverse the bit string.

```
sage: S = BinaryStrings()
sage: S.encoding('A')
01000001
sage: S.encoding('A',padic=True)
10000010
sage: S.encoding(' ',padic=True)
00000100
```

```
sage.monoids.string_monoid.BinaryStrings
```
alias of [sage.monoids.string\\_monoid.BinaryStringMonoid](#page-29-0)

```
class sage.monoids.string_monoid.HexadecimalStringMonoid
    Bases: sage.monoids.string_monoid.StringMonoid_class
```
The free hexadecimal string monoid on generators  $\{0, 1, \ldots, 9, a, b, c, d, e, f\}.$ 

```
encoding(S, padic=False)
```
The encoding of the string S as a hexadecimal string element.

The default is to keep the standard right-to-left byte encoding, e.g.

 $A = ' \x41' \rightarrow 41$  $B = 'x42' \rightarrow 42$ . . .  $Z = ' \x5a' \rightarrow 5a$ 

rather than a left-to-right representation  $A = 65 \rightarrow 14$ . Although standard (e.g., in the Python constructor 'xhh'), this can be confusing when the string reads left-to-right.

Set padic=True to reverse the character encoding.

EXAMPLES:

```
sage: S = HexadecimalStrings()
sage: S.encoding('A')
41
sage: S.encoding('A',padic=True)
14
sage: S.encoding(' ',padic=False)
20
sage: S.encoding(' ',padic=True)
02
```
sage.monoids.string\_monoid.HexadecimalStrings

alias of [sage.monoids.string\\_monoid.HexadecimalStringMonoid](#page-30-0)

```
class sage.monoids.string_monoid.OctalStringMonoid
    Bases: sage.monoids.string_monoid.StringMonoid_class
```
The free octal string monoid on generators  $\{0, 1, \ldots, 7\}$ .

sage.monoids.string\_monoid.OctalStrings alias of [sage.monoids.string\\_monoid.OctalStringMonoid](#page-30-1)

```
class sage.monoids.string_monoid.Radix64StringMonoid
    Bases: sage.monoids.string_monoid.StringMonoid_class
```
<span id="page-31-1"></span>The free radix 64 string monoid on 64 generators.

```
sage.monoids.string_monoid.Radix64Strings
```
alias of [sage.monoids.string\\_monoid.Radix64StringMonoid](#page-30-2)

```
class sage.monoids.string_monoid.StringMonoid_class(n, alphabet=())
    Bases: sage.monoids.free_monoid.FreeMonoid
```
A free string monoid on  $n$  generators.

### alphabet()

 $gen(i=0)$ 

The  $i$ -th generator of the monoid.

INPUT:

•  $i$  – integer (default: 0)

EXAMPLES:

```
sage: S = BinaryStrings()
sage: S.gen(0)
0
sage: S.gen(1)
1
sage: S.gen(2)
Traceback (most recent call last):
...
IndexError: Argument i (= 2) must be between 0 and 1.
sage: S = HexadecimalStrings()
sage: S.gen(0)
0
sage: S.gen(12)
c
sage: S.gen(16)
Traceback (most recent call last):
...
IndexError: Argument i (= 16) must be between 0 and 15.
```
### one()

Return the identity element of self.

```
sage: b = BinaryStrings(); b
Free binary string monoid
sage: b.one() * b('1011')
1011
sage: b.one() * b('110') == b('110')
True
sage: b('10101') * b.one() == b('101011')False
```
**EIGHT**

## **STRING MONOID ELEMENTS**

### <span id="page-32-2"></span><span id="page-32-1"></span><span id="page-32-0"></span>AUTHORS:

• David Kohel [<kohel@maths.usyd.edu.au>](mailto:kohel@maths.usyd.edu.au), 2007-01

Elements of free string monoids, internal representation subject to change.

These are special classes of free monoid elements with distinct printing.

The internal representation of elements does not use the exponential compression of FreeMonoid elements (a feature), and could be packed into words.

### class sage.monoids.string\_monoid\_element.StringMonoidElement(*S*, *x*, *check=True*) Bases: [sage.monoids.free\\_monoid\\_element.FreeMonoidElement](#page-12-1)

Element of a free string monoid.

#### character\_count()

Return the count of each unique character.

EXAMPLES:

Count the character frequency in an object comprised of capital letters of the English alphabet:

```
sage: M = AlphabeticStrings().encoding("abcabf")
sage: sorted(M.character_count().items())
[(A, 2), (B, 2), (C, 1), (F, 1)]
```
In an object comprised of binary numbers:

```
sage: M = BinaryStrings().encoding("abcabf")
sage: sorted(M.character_count().items())
[(0, 28), (1, 20)]
```
In an object comprised of octal numbers:

```
sage: A = OctalString()sage: M = A([1, 2, 3, 2, 5, 3])sage: sorted(M.character_count().items())
[(1, 1), (2, 2), (3, 2), (5, 1)]
```
In an object comprised of hexadecimal numbers:

```
sage: A = HexadecimalStrings()
sage: M = A([1, 2, 4, 6, 2, 4, 15])sage: sorted(M.character_count().items())
[(1, 1), (2, 2), (4, 2), (6, 1), (f, 1)]
```
<span id="page-33-1"></span>In an object comprised of radix-64 characters:

```
sage: A = \text{Radius}(3)sage: M = A([1, 2, 63, 45, 45, 10]); M
BC/ttK
sage: sorted(M.character_count().items())
[(B, 1), (C, 1), (K, 1), (t, 2), (7, 1)]
```
### coincidence\_index(*prec=0*)

Returns the probability of two randomly chosen characters being equal.

### decoding(*padic=False*)

The byte string associated to a binary or hexadecimal string monoid element.

EXAMPLES:

```
sage: S = HexadecimalString()sage: s = S. encoding("A..Za..z"); s
412e2e5a612e2e7a
sage: s.decoding()
'A..Za..z'
sage: s = S.encoding("A..Za..z",padic=True); s
14e2e2a516e2e2a7
sage: s.decoding()
'\x14\xe2\xe2\xa5\x16\xe2\xe2\xa7'
sage: s.decoding(padic=True)
'A..Za..z'
sage: S = BinaryStrings()
sage: s = S. encoding("A..Za..z"); s
0100000100101110001011100101101001100001001011100010111001111010
sage: s.decoding()
'A..Za..z'
sage: s = S.encoding("A..Za..z",padic=True); s
1000001001110100011101000101101010000110011101000111010001011110
sage: s.decoding()
'\x82ttZ\x86tt^'
sage: s.decoding(padic=True)
'A..Za..z'
```
### <span id="page-33-0"></span>frequency\_distribution(*length=1*, *prec=0*)

Returns the probability space of character frequencies. The output of this method is different from that of the method [characteristic\\_frequency\(\)](#page-26-1). One can think of the characteristic frequency probability of an element in an alphabet A as the expected probability of that element occurring. Let S be a string encoded using elements of  $A$ . The frequency probability distribution corresponding to  $S$  provides us with the frequency probability of each element of  $A$  as observed occurring in  $S$ . Thus one distribution provides expected probabilities, while the other provides observed probabilities.

INPUT:

- length (default 1) if length=1 then consider the probability space of monogram frequency, i.e. probability distribution of single characters. If length=2 then consider the probability space of digram frequency, i.e. probability distribution of pairs of characters. This method currently supports the generation of probability spaces for monogram frequency (length=1) and digram frequency (length=2).
- prec (default 0) a non-negative integer representing the precision (in number of bits) of a floatingpoint number. The default value prec=0 means that we use 53 bits to represent the mantissa of a

<span id="page-34-0"></span>floating-point number. For more information on the precision of floating-point numbers, see the function [RealField\(\)](../../../../../../html/en/reference/rings_numerical/sage/rings/real_mpfr.html#sage.rings.real_mpfr.RealField) or refer to the module [real\\_mpfr](../../../../../../html/en/reference/rings_numerical/sage/rings/real_mpfr.html#module-sage.rings.real_mpfr).

EXAMPLES:

Capital letters of the English alphabet:

```
sage: M = AlphabeticStrings().encoding("abcd")
sage: L = M. frequency_distribution(). function()
sage: sorted(L.items())
[(A, 0.250000000000000),
(B, 0.250000000000000),
(C, 0.250000000000000),
(D, 0.250000000000000)]
```
The binary number system:

```
sage: M = BinaryStrings().encoding("abcd")
sage: L = M. frequency_distribution(). function()
sage: sorted(L.items())
[(0, 0.593750000000000), (1, 0.406250000000000)]
```
The hexadecimal number system:

```
sage: M = HexadecimalStrings().encoding("abcd")
sage: L = M. frequency_distribution(). function()
sage: sorted(L.items())
[(1, 0.125000000000000),(2, 0.125000000000000),
(3, 0.125000000000000),
(4, 0.125000000000000),
(6, 0.500000000000000)]
```
Get the observed frequency probability distribution of digrams in the string "ABCD". This string consists of the following digrams: "AB", "BC", and "CD". Now find out the frequency probability of each of these digrams as they occur in the string "ABCD":

```
sage: M = AlphabeticStrings().encoding("abcd")
sage: D = M. frequency_distribution(length=2). function()
sage: sorted(D.items())
[(AB, 0.333333333333333), (BC, 0.333333333333333), (CD, 0.333333333333333)]
```

```
sage.monoids.string_monoid_element.is_AlphabeticStringMonoidElement(x)
sage.monoids.string_monoid_element.is_BinaryStringMonoidElement(x)
sage.monoids.string_monoid_element.is_HexadecimalStringMonoidElement(x)
sage.monoids.string_monoid_element.is_OctalStringMonoidElement(x)
sage.monoids.string_monoid_element.is_Radix64StringMonoidElement(x)
sage.monoids.string_monoid_element.is_StringMonoidElement(x)
```
## **UTILITY FUNCTIONS ON STRINGS**

<span id="page-36-2"></span><span id="page-36-1"></span><span id="page-36-0"></span>sage.monoids.string\_ops.coincidence\_discriminant(*S*, *n=2*)

Input: A tuple of strings, e.g. produced as decimation of transposition ciphertext, or a sample plaintext. Output: A measure of the difference of probability of association of character pairs, relative to their independent onecharacter probabilities.

EXAMPLES:

```
sage: S = strip_encoding("The cat in the hat.")
sage: coincidence_discriminant([S[i:i+2] for i in range(len(S)-1) ])
0.0827001855677322
```

```
sage.monoids.string_ops.coincidence_index(S, n=1)
```
The coincidence index of the string S.

EXAMPLES:

```
sage: S = strip_encoding("The cat in the hat.")
sage: coincidence_index(S)
0.120879120879121
```
sage.monoids.string\_ops.frequency\_distribution(*S*, *n=1*, *field=None*) The probability space of frequencies of n-character substrings of S.

sage.monoids.string\_ops.strip\_encoding(*S*)

The upper case string of S stripped of all non-alphabetic characters.

```
sage: S = "The cat in the hat."
sage: strip_encoding(S)
'THECATINTHEHAT'
```
**TEN**

## **HECKE MONOIDS**

### <span id="page-38-2"></span><span id="page-38-1"></span><span id="page-38-0"></span>sage.monoids.hecke\_monoid.HeckeMonoid(*W*)

Return the 0-Hecke monoid of the Coxeter group  $W$ .

INPUT:

•  $W - a$  finite Coxeter group

Let  $s_1, \ldots, s_n$  be the simple reflections of W. The 0-Hecke monoid is the monoid generated by projections  $\pi_1, \ldots, \pi_n$  satisfying the same braid and commutation relations as the  $s_i$ . It is of same cardinality as W.

**Note:** This is currently a very basic implementation as the submonoid of sorting maps on  $W$  generated by the simple projections of  $W$ . It's only functional for  $W$  finite.

### **See also:**

- [CoxeterGroups](../../../../../../html/en/reference/categories/sage/categories/coxeter_groups.html#sage.categories.coxeter_groups.CoxeterGroups)
- CoxeterGroups.ParentMethods.simple\_projections
- [IwahoriHeckeAlgebra](../../../../../../html/en/reference/algebras/sage/algebras/iwahori_hecke_algebra.html#sage.algebras.iwahori_hecke_algebra.IwahoriHeckeAlgebra)

```
sage: from sage.monoids.hecke_monoid import HeckeMonoid
sage: W = SymmetricGroup(4)sage: H = HeckeMonoid(W); H
0-Hecke monoid of the Symmetric group of order 4! as a permutation group
sage: pi = H.monoid_generators(); pi
Finite family {1: ..., 2: ..., 3: ...}
sage: all(pi[i]<sup>2</sup> == pi[i] for i in pi.keys())
True
sage: pi[1] * pi[2] * pi[1] == pi[2] * pi[1] * pi[2]True
sage: pi[2] * pi[3] * pi[2] == pi[3] * pi[2] * pi[3]True
sage: pi[1] * pi[3] == pi[3] * pi[1]True
sage: H.cardinality()
24
```
## **ELEVEN**

## **AUTOMATIC SEMIGROUPS**

<span id="page-40-2"></span><span id="page-40-1"></span><span id="page-40-0"></span>Semigroups defined by generators living in an ambient semigroup and represented by an automaton.

AUTHORS:

- Nicolas M. Thiéry
- Aladin Virmaux

```
class sage.monoids.automatic_semigroup.AutomaticMonoid(generators, ambient, one, mul, category)
     Bases: sage.monoids.automatic_semigroup.AutomaticSemigroup
```
gens()

Return the family of monoid generators of self.

EXAMPLES:

```
sage: from sage.monoids.automatic_semigroup import AutomaticSemigroup
sage: R = IntegerModRing(28)sage: M = R. submonoid(Family({1: R(3), 2: R(5)}))
sage: M.monoid_generators()
Finite family {1: 3, 2: 5}
```
Note that the monoid generators do not include the unit, unlike the semigroup generators:

```
sage: M.semigroup_generators()
Family (1, 3, 5)
```
#### monoid\_generators()

Return the family of monoid generators of self.

EXAMPLES:

```
sage: from sage.monoids.automatic_semigroup import AutomaticSemigroup
sage: R = IntegerModRing(28)sage: M = R. submonoid(Family({1: R(3), 2: R(5)}))
sage: M.monoid_generators()
Finite family {1: 3, 2: 5}
```
Note that the monoid generators do not include the unit, unlike the semigroup generators:

```
sage: M.semigroup_generators()
Family (1, 3, 5)
```
one()

Return the unit of self.

### <span id="page-41-1"></span>EXAMPLES:

```
sage: from sage.monoids.automatic_semigroup import AutomaticSemigroup
sage: R = IntegerModRing(21)sage: M = R. submonoid(())
sage: M.one()
1
sage: M.one().parent() is M
True
```
### semigroup\_generators()

Return the generators of self as a semigroup.

The generators of a monoid  $M$  as a semigroup are the generators of  $M$  as a monoid and the unit.

EXAMPLES:

```
sage: M = Monoids(). free([1, 2, 3])sage: M.semigroup_generators()
Family (1, F[1], F[2], F[3])
```

```
class sage.monoids.automatic_semigroup.AutomaticSemigroup(generators, ambient, one, mul, category)
    Bases: sage.structure.unique_representation.UniqueRepresentation, sage.structure.
    parent.Parent
```
Semigroups defined by generators living in an ambient semigroup.

This implementation lazily constructs all the elements of the semigroup, and the right Cayley graph relations between them, and uses the latter as an automaton.

EXAMPLES:

```
sage: from sage.monoids.automatic_semigroup import AutomaticSemigroup
sage: R = IntegerModRing(12)sage: M = AutomaticSemigroup(Family({1: R(3), 2: R(5)}), one=R-one())sage: M in Monoids()
True
sage: M.one()
1
sage: M.one() in M
True
sage: g = M. generators; g
Finite family {1: 3, 2: 5}
sage: g[1]*g[2]
3
sage: M.some_elements()
[1, 3, 5, 9]
sage: M.list()
[1, 3, 5, 9]
sage: M.idempotents()
[1, 9]
```
As can be seen above, elements are represented by default the corresponding element in the ambient monoid. One can also represent the elements by their reduced word:

```
sage: M.repr_element_method("reduced_word")
sage: M.list()
[[], [1], [2], [1, 1]]
```
In case the reduced word has not yet been calculated, the element will be represented by the corresponding element in the ambient monoid:

```
sage: R = IntegerModRing(13)sage: N = AutomaticSemigroup(Family({1: R(3), 2: R(5)}), one=R.one())
sage: N.repr_element_method("reduced_word")
sage: n = N. an_element()
sage: n
[1]
sage: n*n
9
```
Calling [construct\(\)](#page-46-0), [cardinality\(\)](#page-46-1), or [list\(\)](#page-48-0), or iterating through the monoid will trigger its full construction and, as a side effect, compute all the reduced words. The order of the elements, and the induced choice of reduced word is currently length-lexicographic (i.e. the chosen reduced word is of minimal length, and then minimal lexicographically w.r.t. the order of the indices of the generators):

```
sage: M.cardinality()
4
sage: M.list()
[1], [1], [2], [1, 1]sage: g = M.\_generatorssage: g[1]*g[2][1]
sage: g[1].transition(1)
[1, 1]
sage: g[1] * g[1][1, 1]
sage: g[1] * g[1] * g[1]
[1]
sage: g[1].transition(2)
[1]
sage: g[1] * g[2][1]
sage: [ x.lift() for x in M.list() ]
[1, 3, 5, 9]
sage: G = M.cayley_graph(side = "twosided"); GLooped multi-digraph on 4 vertices
sage: sorted(G.edges(), key=str)
[([1, 1], [1, 1], (2, 'left')),
([1, 1], [1, 1], (2, 'right')),
 ([1, 1], [1], (1, 'left')),
 ([1, 1], [1], (1, 'right')),
 ([1], [1, 1], (1, 'left')),
```
(continued from previous page)

```
([1], [1, 1], (1, 'right')),
 ([1], [1], (2, 'left')),
 ([1], [1], (2, 'right')),
 ([2], [1], (1, 'left')),
 ([2], [1], (1, 'right')),
 ([2], [], (2, 'left')),
([2], [], (2, 'right')),
([], [1], (1, 'left')),
([], [1], (1, 'right')),
 ([], [2], (2, 'left')),
([], [2], (2, 'right'))]
sage: list(map(sorted, M.j_classes()))
[[[1], [1, 1]], [[], [2]]]
sage: M.j_classes_of_idempotents()
[[[1, 1]], [1]]sage: M.j_transversal_of_idempotents()
[[1, 1], []]
sage: list(map(attrcall('pseudo_order'), M.list()))
[1, 0], [3, 1], [2, 0], [2, 1]
```
We can also use it to get submonoids from groups. We check that in the symmetric group, a transposition and a long cycle generate the whole group:

```
sage: G5 = SymmetricGroup(5)sage: N = AutomaticSemigroup(Family({1: G5([2,1,3,4,5]), 2: G5([2,3,4,5,1])}
\rightarrow), one=G5.one())
sage: N.repr_element_method("reduced_word")
sage: N.cardinality() == G5.cardinality()
True
sage: N.retract(G5((1,4,3,5,2)))
[1, 2, 1, 2, 2, 1, 2, 1, 2, 2]
sage: N.from_reduced_word([1, 2, 1, 2, 2, 1, 2, 1, 2, 2]).lift()
(1,4,3,5,2)
```
We can also create a semigroup of matrices, where we define the multiplication as matrix multiplication:

```
sage: M1=matrix([[0,0,1],[1,0,0],[0,1,0]])
   sage: M2=matrix([[0,0,0],[1,1,0],[0,0,1]])
   sage: M1.set_immutable()
   sage: M2.set_immutable()
   sage: def prod_m(x,y):
   \ldots: z=x*y....: z.set_immutable()
   ....: return z
   sage: Mon = AutomaticSemigroup([M1,M2], mul=prod_m, category=Monoids().Finite().
˓→Subobjects())
   sage: Mon.cardinality()
   24
   sage: C = Mon.cayley_graph()
   sage: C.is_directed_acyclic()
   False
```
(continued from previous page)

```
Let us construct and play with the 0-Hecke Monoid::
    sage: W = WeylGroup([M',4]); W. rename("W")
    sage: ambient_monoid = FiniteSetMaps(W, action="right")
    sage: pi = W.simple_projections(length_increasing=True).map(ambient_monoid)
    sage: M = AutomaticSemigroup(pi, one=ambient_monoid.one()); M
    A submonoid of (Maps from W to itself) with 4 generators
    sage: M.repr_element_method("reduced_word")
    sage: sorted(M._elements_set, key=str)
    [1], [2], [3], [4], [1]sage: M.construct(n=10)
    sage: sorted(M._elements_set, key=str)
    [1, 2], [1, 3], [1, 4], [1], [2, 1], [2, 3], [2], [3], [4], [1]sage: elt = M.from_reduced_wordsord([3,1,2,4,2])sage: M.construct(up_to=elt)
    sage: len(M._elements_set)
    36
    sage: M.cardinality()
    120
We check that the 0-Hecke monoid is `J`-trivial and contains `2^4`
idempotents::
    sage: len(M.idempotents())
    16
    sage: all(len(i) == 1 for i in M.i_classes())True
.. NOTE::
   Unlike what the name of the class may suggest, this currently
    implements only a subclass of automatic semigroups;
    essentially the finite ones. See :wikipedia:`Automatic_semigroup`.
.. WARNING::
    :class:`AutomaticSemigroup` is designed primarily for finite
    semigroups. This property is not checked automatically (this
    would be too costly, if not undecidable). Use with care for an
    infinite semigroup, as certain features may require
    constructing all of it::
        sage: M = AutomaticSemigroup([2], category = Monoids().Subobjects()); M
        A submonoid of (Integer Ring) with 1 generators
        sage: M.retract(2)
        \mathcal{P}sage: M.retract(3) # not tested: runs forever trying to find 3
```
### class Element(*ambient\_element*, *parent*)

Bases: [sage.structure.element\\_wrapper.ElementWrapper](../../../../../../html/en/reference/structure/sage/structure/element_wrapper.html#sage.structure.element_wrapper.ElementWrapper)

### <span id="page-45-0"></span> $list()$

Lift the element self into its ambient semigroup.

EXAMPLES:

```
sage: from sage.monoids.automatic_semigroup import AutomaticSemigroup
sage: R = IntegerModRing(18)sage: M = AutomaticSemigroup(Family({1: R(3), 2: R(5)}))
sage: M.repr_element_method("reduced_word")
sage: m = M.an_element(); m[1]
sage: type(m)
<class 'sage.monoids.automatic_semigroup.AutomaticSemigroup_with_category.
˓→element_class'>
sage: m.lift()
3
sage: type(m.lift())
<type 'sage.rings.finite_rings.integer_mod.IntegerMod_int'>
```
### reduced\_word()

Return the length-lexicographic shortest word of self.

OUTPUT: a list of indexes of the generators

Obtaining the reduced word requires having constructed the Cayley graph of the semigroup up to self. If this is not the case, an error is raised.

### EXAMPLES:

```
sage: from sage.monoids.automatic_semigroup import AutomaticSemigroup
sage: R = IntegerModRing(15)sage: M = AutomaticSemigroup(Family({1: R(3), 2: R(5)}), one=R.one())
sage: M.construct()
sage: for m in M: print((m, m.reduced_word()))
(1, 1)(3, [1])
(5, [2])
(9, [1, 1])
(0, [1, 2])
(10, [2, 2])
(12, [1, 1, 1])
(6, [1, 1, 1, 1])
```
### transition(*i*)

The multiplication on the right by a generator.

INPUT:

• **i** – an element from the indexing set of the generators This method computes self \* self.\_generators[i].

EXAMPLES:

```
sage: from sage.monoids.automatic_semigroup import AutomaticSemigroup
sage: R = IntegerModRing(17)sage: M = AutomaticSemigroup(Family({1: R(3), 2: R(5)}), one=R.one())
sage: M.repr_element_method("reduced_word")
sage: M.construct()
```
(continued from previous page)

```
sage: a = M. an_element()
sage: a.transition(1)
[1, 1]
sage: a.transition(2)
[1, 2]
```
ambient()

Return the ambient semigroup of self.

EXAMPLES:

```
sage: from sage.monoids.automatic_semigroup import AutomaticSemigroup
sage: R = IntegerModRing(12)sage: M = AutomaticSemigroup(Family({1: R(3), 2: R(5)}), one=R.one())
sage: M.ambient()
Ring of integers modulo 12
sage: M1=matrix([[0,0,1],[1,0,0],[0,1,0]])
sage: M2=matrix([[0,0,0],[1,1,0],[0,0,1]])
sage: M1.set_immutable()
sage: M2.set_immutable()
sage: def prod_m(x,y):
\ldots: z=x*y....: z.set_immutable()
....: return z
sage: Mon = AutomaticSemigroup([M1, M2], mul=prod_m)sage: Mon.ambient()
Full MatrixSpace of 3 by 3 dense matrices over Integer Ring
```
### an\_element()

Return the first given generator of self.

EXAMPLES:

```
sage: from sage.monoids.automatic_semigroup import AutomaticSemigroup
sage: R = IntegerModRing(16)sage: M = AutomaticSemigroup(Family({1: R(3), 2: R(5)}), one=R-one())sage: M.an_element()
3
```
### <span id="page-46-1"></span>cardinality()

Return the cardinality of self.

EXAMPLES:

```
sage: from sage.monoids.automatic_semigroup import AutomaticSemigroup
sage: R = IntegerModRing(12)sage: M = AutomaticSemigroup(Family({1: R(3), 2: R(5)}), one=R-one())sage: M.cardinality()
4
```
<span id="page-46-0"></span>construct(*up\_to=None*, *n=None*)

Construct the elements of the self.

INPUT:

- <span id="page-47-0"></span>• up\_to – an element of self or of the ambient semigroup.
- $n$  an integer or None (default: None)

This construct all the elements of this semigroup, their reduced words, and the right Cayley graph. If  $n$ is specified, only the  $n$  first elements of the semigroup are constructed. If element is specified, only the elements up to ambient\_element are constructed.

EXAMPLES:

```
sage: from sage.monoids.automatic_semigroup import AutomaticSemigroup
sage: W = WeylGroup([\n 1, 3]); W. rename("W")
sage: ambient_monoid = FiniteSetMaps(W, action="right")
sage: pi = W \cdot simple\_projections(length\_increasing=True) \cdot map(ambient\_monoid)sage: M = AutomaticSemigroup(pi, one=ambient_monoid.one()); M
A submonoid of (Maps from W to itself) with 3 generators
sage: M.repr_element_method("reduced_word")
sage: sorted(M._elements_set, key=str)
[1], [2], [3], [1]sage: elt = M.from_reduced_wordsord([2,3,1,2])sage: M.construct(up_to=elt)
sage: len(M._elements_set)
19
sage: M.cardinality()
24
```
### from\_reduced\_word(*l*)

Return the element of self obtained from the reduced word l.

INPUT:

 $\cdot$  1 – a list of indices of the generators

**Note:** We do not save the given reduced word 1 as an attribute of the element, as some elements above in the branches may have not been explored by the iterator yet.

EXAMPLES:

```
sage: from sage.monoids.automatic_semigroup import AutomaticSemigroup
sage: G4 = SymmetricGroup(4)sage: M = AutomaticSemigroup(Family({1:G4((1,2)), 2:G4((1,2,3,4))}), one=G4.
\rightarrowone())
sage: M.from_reduced_word([2, 1, 2, 2, 1]).lift()
(1,3)
sage: M.from_reduced_word([2, 1, 2, 2, 1]) == M.retract(G4((3,1)))
True
```
### gens()

Return the family of generators of self.

EXAMPLES:

```
sage: from sage.monoids.automatic_semigroup import AutomaticSemigroup
sage: R = IntegerModRing(28)sage: M = AutomaticSemigroup(Family({1: R(3), 2: R(5)}))
```
(continued from previous page)

```
sage: M.semigroup_generators()
Finite family {1: 3, 2: 5}
```
 $\text{lift}(x)$ 

Lift an element of self into its ambient space.

EXAMPLES:

```
sage: from sage.monoids.automatic_semigroup import AutomaticSemigroup
sage: R = IntegerModRing(15)sage: M = AutomaticSemigroup(Family({1: R(3), 2: R(5)}), one=R-one())sage: a = M. an_element()
sage: a.lift() in R
True
sage: a.lift()
3
sage: [m.lift() for m in M]
[1, 3, 5, 9, 0, 10, 12, 6]
```
<span id="page-48-0"></span> $list()$ 

Return the list of elements of self.

EXAMPLES:

```
sage: from sage.monoids.automatic_semigroup import AutomaticSemigroup
sage: R = IntegerModRing(12)sage: M = AutomaticSemigroup(Family({1: R(3), 2: R(5)}), one=R-one())sage: M.repr_element_method("reduced_word")
sage: M.list()
[1], [1], [2], [1, 1]
```
 $product(x, y)$ 

Return the product of two elements in self. It is done by retracting the multiplication in the ambient semigroup.

EXAMPLES:

```
sage: from sage.monoids.automatic_semigroup import AutomaticSemigroup
sage: R = IntegerModRing(12)sage: M = AutomaticSemigroup(Family({1: R(3), 2: R(5)}), one=R-one())sage: a = M[1]sage: b = M[2]sage: a*b
[1]
```
repr\_element\_method(*style='ambient'*)

Sets the representation of the elements of the monoid.

INPUT:

• style – "ambient" or "reduced\_word"

EXAMPLES:

```
sage: from sage.monoids.automatic_semigroup import AutomaticSemigroup
sage: R = IntegerModRing(17)
```
(continued from previous page)

```
sage: M = AutomaticSemigroup(Family({1: R(3), 2: R(5)}), one=R.one())
sage: M.list()
[1, 3, 5, 9, 15, 8, 10, 11, 7, 6, 13, 16, 4, 14, 12, 2]
sage: M.repr_element_method("reduced_word")
sage: M.list()
[1], [1], [2], [1, 1], [1, 2], [2, 2], [1, 1, 1], [1, 1, 2], [1, 2, 2],[2, 2, 2], [1, 1, 1, 1], [1, 1, 1, 2], [1, 1, 2, 2], [1, 1, 1, 1, 2],
[1, 1, 1, 2, 2], [1, 1, 1, 1, 2, 2]]
```
retract(*ambient\_element*, *check=True*)

Retract an element of the ambient semigroup into self.

EXAMPLES:

```
sage: from sage.monoids.automatic_semigroup import AutomaticSemigroup
sage: S5 = SymmetricGroup(5); S5.rename("S5")
sage: M = AutomaticSemigroup(Family({1:S5((1,2)), 2:S5((1,2,3,4))}), one=S5.
\rightarrowone())
sage: m = M. retract(S5((3,1)); m(1,3)
sage: m.parent() is M
True
sage: M.retract(S5((4,5)), check=False)
(4,5)
sage: M.retract(S5((4,5)))
Traceback (most recent call last):
...
ValueError: (4,5) not in A subgroup of (S5) with 2 generators
```
### semigroup\_generators()

Return the family of generators of self.

```
sage: from sage.monoids.automatic_semigroup import AutomaticSemigroup
sage: R = IntegerModRing(28)sage: M = AutomaticSemigroup(Family({1: R(3), 2: R(5)}))
sage: M.semigroup_generators()
Finite family {1: 3, 2: 5}
```
**TWELVE**

## <span id="page-50-2"></span><span id="page-50-0"></span>**MODULE OF TRACE MONOIDS (FREE PARTIALLY COMMUTATIVE MONOIDS).**

<span id="page-50-1"></span>EXAMPLES:

We first create a trace monoid:

```
sage: from sage.monoids.trace_monoid import TraceMonoid
sage: M.<a,b,c> = TraceMonoid(I=(('a','c'), ('c','a'))); M
Trace monoid on 3 generators ([a], [b], [c]) with independence relation \{\{a, c\}\}\
```
Different elements can be equal because of the partially commutative multiplication:

```
sage: c * a * b == a * c * bTrue
```
We check that it is a monoid:

```
sage: M in Monoids()
True
```
REFERENCES:

- [Wikipedia article Trace\\_monoid](https://en.wikipedia.org/wiki/Trace_monoid)
- <https://ncatlab.org/nlab/show/trace+monoid>

### AUTHORS:

• Pavlo Tokariev (2019-05-31): initial version

```
class sage.monoids.trace_monoid.TraceMonoid(M, I, names)
```
Bases: [sage.structure.unique\\_representation.UniqueRepresentation](../../../../../../html/en/reference/structure/sage/structure/unique_representation.html#sage.structure.unique_representation.UniqueRepresentation), [sage.monoids.monoid.](#page-6-1) [Monoid\\_class](#page-6-1)

Return a free partially commuting monoid (trace monoid) on  $n$  generators over independence relation  $I$ .

We construct a trace monoid by specifing:

- a free monoid and independence relation
- or generator names and independence relation, FreeMonoid is constructed automatically then.

INPUT:

- $M a$  free monoid
- I commutation relation between generators (or their names if the names are given)
- names names of generators

<span id="page-51-0"></span>EXAMPLES:

```
sage: from sage.monoids.trace_monoid import TraceMonoid
sage: F = TraceMonoid(names = ('a', 'b', 'c'), I = {( 'a', 'c'), ('c', 'a')}); F
Trace monoid on 3 generators ([a], [b], [c]) with independence relation \{\{a, c\}\}\sage: x = F \cdot \text{gens}()
sage: x[0]*x[1]**5 * (x[0]*x[2])[a*b^5*a*c]
sage: from sage.monoids.trace_monoid import TraceMonoid
sage: M \le a, b, c > 1 TraceMonoid(I=(('a','c'), ('c','a')))
sage: latex(M)
\langle a, b, c \mid ac=ca \rangle
```
### Element

alias of [TraceMonoidElement](#page-53-0)

### cardinality()

Return the cardinality of self, which is infinite except for the trivial monoid.

EXAMPLES:

```
sage: from sage.monoids.trace_monoid import TraceMonoid
sage: M \le a, b, c = TraceMonoid(I=(('a','c'), ('c','a')))
sage: M.cardinality()
+Infinity
```
### dependence()

Return dependence relation over the monoid.

OUTPUT:

Set of non-commuting generator pairs.

EXAMPLES:

```
sage: from sage.monoids.trace_monoid import TraceMonoid
sage: M \le a, b, c > 1 TraceMonoid(I=(('a','c'), ('c','a')))
sage: sorted(M.dependence())
[(a, a), (a, b), (b, a), (b, b), (b, c), (c, b), (c, c)]
```
### dependence\_graph()

Return graph of dependence relation.

OUTPUT: dependence graph with generators as vertices

### dependence\_polynomial(*t=None*)

Return dependence polynomial.

The polynomial is defined as follows:  $\sum i(-1)^{i}c_{i}t^{i}$ , where  $c_{i}$  equals to number of full subgraphs of size  $i$ in the independence graph.

OUTPUT:

A rational function in t with coefficients in the integer ring.

```
sage: from sage.monoids.trace_monoid import TraceMonoid
sage: I = ((a', 'd'), (d', 'a'), (b', 'c'), (c', 'b'))sage: M \le a, b, c, d = TraceMonoid(I=I)
sage: M.dependence_polynomial()
1/(2*t^2 - 4*t + 1)
```
 $gen(i=0)$ 

Return the  $i$ -th generator of the monoid.

INPUT:

•  $i$  – integer (default: 0)

EXAMPLES:

```
sage: from sage.monoids.trace_monoid import TraceMonoid
sage: M \le a, b, c > 1 TraceMonoid(I=(('a','c'), ('c','a')))
sage: M.gen(1)
[b]
sage: M.gen(4)
Traceback (most recent call last):
...
IndexError: argument i (= 4) must be between 0 and 2
```
### independence()

Return independence relation over the monoid.

OUTPUT: set of commuting generator pairs.

EXAMPLES:

```
sage: from sage.monoids.trace_monoid import TraceMonoid
sage: F \leq a, b, c > FreeMonoid()
sage: I = \text{frozenset}((a, c), (c, a)))sage: M \cdot \langle ac, bc, cc \rangle = TraceMonoid(F, I=I)sage: M.independence() == frozenset([frozenset([a,c])])
True
```
### independence\_graph()

Return the digraph of independence relations.

OUTPUT:

Independence graph with generators as vertices.

### ngens()

Return the number of generators of self.

EXAMPLES:

```
sage: from sage.monoids.trace_monoid import TraceMonoid
sage: M \le a, b, c = TraceMonoid(I=(('a','c'), ('c','a')))
sage: M.ngens()
3
```
### number\_of\_words(*length*)

Return number of unique words of defined length.

INPUT:

<span id="page-53-1"></span>• length – integer; defines size of words what number should be computed

OUTPUT: words number as integer

EXAMPLES:

Get number of words of size 3

```
sage: from sage.monoids.trace_monoid import TraceMonoid
sage: I = (('a', 'd'), ('d', 'a'), ('b', 'c'), ('c', 'b'))sage: M \le a, b, c, d = TraceMonoid(I=I)
sage: M.number_of_words(3)
48
```
one()

Return the neutral element of self.

EXAMPLES:

```
sage: from sage.monoids.trace_monoid import TraceMonoid
sage: M \le a, b, c = TraceMonoid(I=(('a','c'), ('c','a')))
sage: M.one()
1
```
#### words(*length*)

Return all lexicographic forms of defined length.

INPUT:

• length – integer; defines size of words

OUTPUT: set of traces of size length

EXAMPLES:

All words of size 2:

```
sage: from sage.monoids.trace_monoid import TraceMonoid
sage: I = ((a', 'd'), (d', 'a'), (b', 'c'), (c', 'b'))sage: M \le a, b, c, d = TraceMonoid(I=I)
sage: sorted(M.words(2))
[ [a^2], [a^*b], [a^*c], [a^*d], [b^*a], [b^2], [b^*c],[b * d], [c * a], [c * 2], [c * d], [d * b], [d * c], [d * 2]]
```
Get number of words of size 3:

```
sage: from sage.monoids.trace_monoid import TraceMonoid
sage: I = (('a', 'd'), ('d', 'a'), ('b', 'c'), ('c', 'b'))sage: M \cdot \langle a, b, c, d \rangle = TraceMonoid(I=I)sage: len(M.words(3))
48
```
### <span id="page-53-0"></span>class sage.monoids.trace\_monoid.TraceMonoidElement

```
sage.structure.element_wrapper.ElementWrappersage.structure.element.
MonoidElement
```
Element of a trace monoid, also known as a trace.

Elements of trace monoid is actually a equivalence classes of related free monoid over some equivalence relation that in the case is presented as independence relation.

### <span id="page-54-0"></span>**Representative**

We transform each trace to its lexicographic form for the representative in the ambient free monoid. This is also used for comparisons.

EXAMPLES:

```
sage: from sage.monoids.trace_monoid import TraceMonoid
sage: I = ((a', 'd'), ('d', 'a'), ('b', 'c'), ('c', 'b'))sage: M \le a, b, c, d = TraceMonoid(I=I)
sage: x = b * a * d * a * c * bsage: x^{\wedge}3[b*a^2*d*b^2*c*a^2*d*b^2*c*a^2*d*b*c]
sage: x^01
sage: x.lex_normal_form()
b*a^2*d*b*c
sage: x.foata_normal_form()
(b, a*d, a, b*c)
```
### alphabet()

Return alphabet of self.

OUTPUT:

A set of free monoid generators.

EXAMPLES:

```
sage: from sage.monoids.trace_monoid import TraceMonoid
sage: I = ((a', 'd'), ('d', 'a'), ('b', 'c'), ('c', 'b'))sage: M \le a, b, c, d = TraceMonoid(I=I)
sage: x = b^*a^*d^*a^*c^*bsage: x.alphabet()
{b, a, d, c}
```
### dependence\_graph()

Return dependence graph of the trace.

It is a directed graph where all dependent (non-commutative) generators are connected by edges which direction depend on the generator position in the trace.

### OUTPUT:

Directed graph of generator indexes.

EXAMPLES:

```
sage: from sage.monoids.trace_monoid import TraceMonoid
sage: I = ((a', 'd'), (d', 'a'), (b', 'c'), (c', 'b'))sage: M \cdot \langle a,b,c,d \rangle = TraceMonoid(I=I)sage: x = b * a * d * a * c * bsage: x.dependence_graph()
Digraph on 6 vertices
```
### foata\_normal\_form()

Return the Foata normal form of self.

OUTPUT:

<span id="page-55-1"></span>Tuple of free monoid elements.

EXAMPLES:

```
sage: from sage.monoids.trace_monoid import TraceMonoid
sage: I = (('a', 'd'), ('d', 'a'), ('b', 'c'), ('c', 'b'))sage: M \cdot \langle a, b, c, d \rangle = TraceMonoid(I=I)sage: x = b * a * d * a * c * bsage: x.foata_normal_form()
(b, a*d, a, b*c)
```
#### hasse\_diagram(*algorithm='naive'*)

Return Hasse diagram of the trace.

Hasse diagram is a dependence graph without transitive edges.

INPUT:

• algorithm – string (default: 'naive'); defines algorithm that will be used to compute Hasse diagram; there are two variants: 'naive' and 'min'.

#### OUTPUT:

Directed graph of generator indexes.

**See also:**

naive\_hasse\_digram(), [min\\_hasse\\_diagram\(\)](#page-55-0).

EXAMPLES:

```
sage: from sage.monoids.trace_monoid import TraceMonoid
sage: I = ((a', 'd'), (d', 'a'), (b', 'c'), (c', 'b'))sage: M \le a, b, c, d = TraceMonoid(I=I)
sage: x = b * a * d * a * c * bsage: x.hasse_diagram()
Digraph on 6 vertices
```
#### lex\_normal\_form()

Return the lexicographic normal form of self.

OUTPUT:

A free monoid element.

EXAMPLES:

```
sage: from sage.monoids.trace_monoid import TraceMonoid
sage: I = (('a', 'd'), ('d', 'a'), ('b', 'c'), ('c', 'b'))sage: M \cdot \langle a, b, c, d \rangle = TraceMonoid(I=I)sage: (a*b).lex_normal_form()
a*b
sage: (b*a).lex_normal_form()
b*a
sage: (d*a).lex_normal_form()
a*d
```
### <span id="page-55-0"></span>min\_hasse\_diagram()

Return Hasse diagram of the trace.

OUTPUT:

<span id="page-56-1"></span>Directed graph of generator indexes.

**See also:**

hasse\_digram(), [naive\\_hasse\\_diagram\(\)](#page-56-0).

EXAMPLES:

```
sage: from sage.monoids.trace_monoid import TraceMonoid
sage: I = (('a', 'd'), ('d', 'a'), ('b', 'c'), ('c', 'b'))sage: M \le a, b, c, d = TraceMonoid(I=I)
sage: x = b * a * d * a * c * bsage: x.min_hasse_diagram()
Digraph on 6 vertices
```
#### multiplicative\_order()

Return the multiplicative order of self, which is  $\infty$  for any element not the identity.

#### EXAMPLES:

```
sage: from sage.monoids.trace_monoid import TraceMonoid
sage: I = (('a', 'd'), ('d', 'a'), ('b', 'c'), ('c', 'b'))sage: M \cdot \langle a,b,c,d \rangle = TraceMonoid(I=I)sage: a.multiplicative_order()
+Infinity
sage: M.one().multiplicative_order()
1
```
#### <span id="page-56-0"></span>naive\_hasse\_diagram()

Return Hasse diagram of self.

### ALGORITHM:

In loop check for every two pair of edges if they have common vertex, remove their transitive edge.

### OUTPUT:

Directed graph of generator indexes.

#### **See also:**

```
hasse_digram(), min_hasse_diagram().
```
EXAMPLES:

```
sage: from sage.monoids.trace_monoid import TraceMonoid
sage: I = (('a', 'd'), ('d', 'a'), ('b', 'c'), ('c', 'b'))sage: M \le a, b, c, d = TraceMonoid(I=I)
sage: x = b * a * d * a * c * bsage: x.naive_hasse_diagram()
Digraph on 6 vertices
```
### projection(*letters*)

Return a trace that formed from self by erasing letters.

INPUT:

• letters – set of generators; defines set of letters that will be used to filter the trace

OUTPUT:

A trace

```
sage: from sage.monoids.trace_monoid import TraceMonoid
sage: F \cdot \langle a, b, c, d \rangle = FreeMonoid()sage: I = ((a,d), (d,a), (b,c), (c,b))sage: M \cdot \langle ac, bc, cc, dc \rangle = TraceMonoid(F, I=I)sage: x = M(b^*a^*d^*a^*c^*b)sage: x.projection({a,b})
[b*a^2*b]
sage: x.projection({b,d,c})
[b * d * b * c]
```
## **THIRTEEN**

## **INDICES AND TABLES**

- <span id="page-58-0"></span>• [Index](../genindex.html)
- [Module Index](../py-modindex.html)
- [Search Page](../search.html)

## **PYTHON MODULE INDEX**

## <span id="page-60-0"></span>m

sage.monoids.automatic\_semigroup, [37](#page-40-1) sage.monoids.free\_abelian\_monoid, [11](#page-14-1) sage.monoids.free\_abelian\_monoid\_element, [15](#page-18-2) sage.monoids.free\_monoid, [5](#page-8-2) sage.monoids.free\_monoid\_element, [9](#page-12-3) sage.monoids.hecke\_monoid, [35](#page-38-1) sage.monoids.indexed\_free\_monoid, [17](#page-20-1) sage.monoids.monoid, [3](#page-6-1) sage.monoids.string\_monoid, [23](#page-26-3) sage.monoids.string\_monoid\_element, [29](#page-32-1) sage.monoids.string\_ops, [33](#page-36-1) sage.monoids.trace\_monoid, [47](#page-50-1)

## **INDEX**

<span id="page-62-0"></span>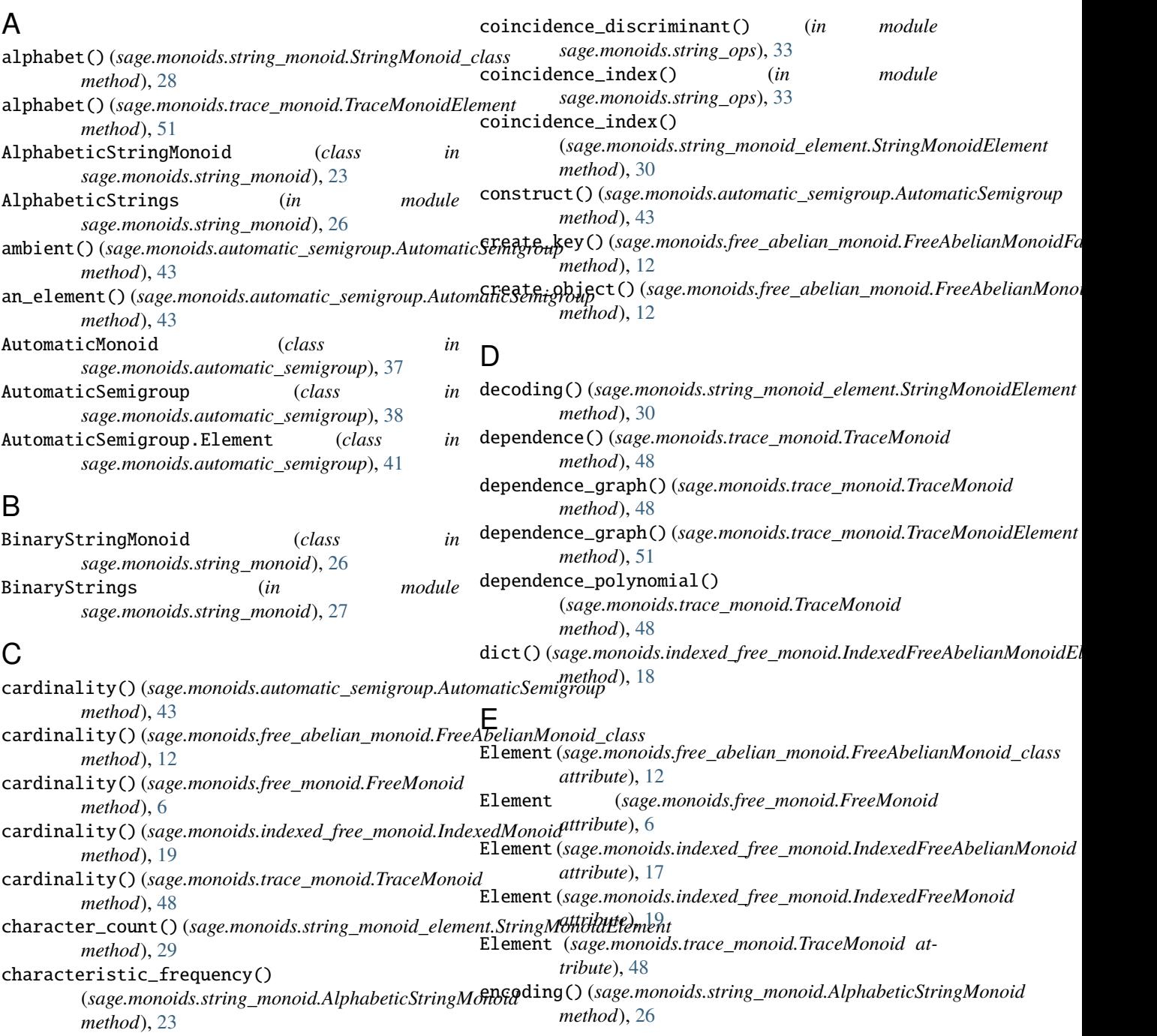

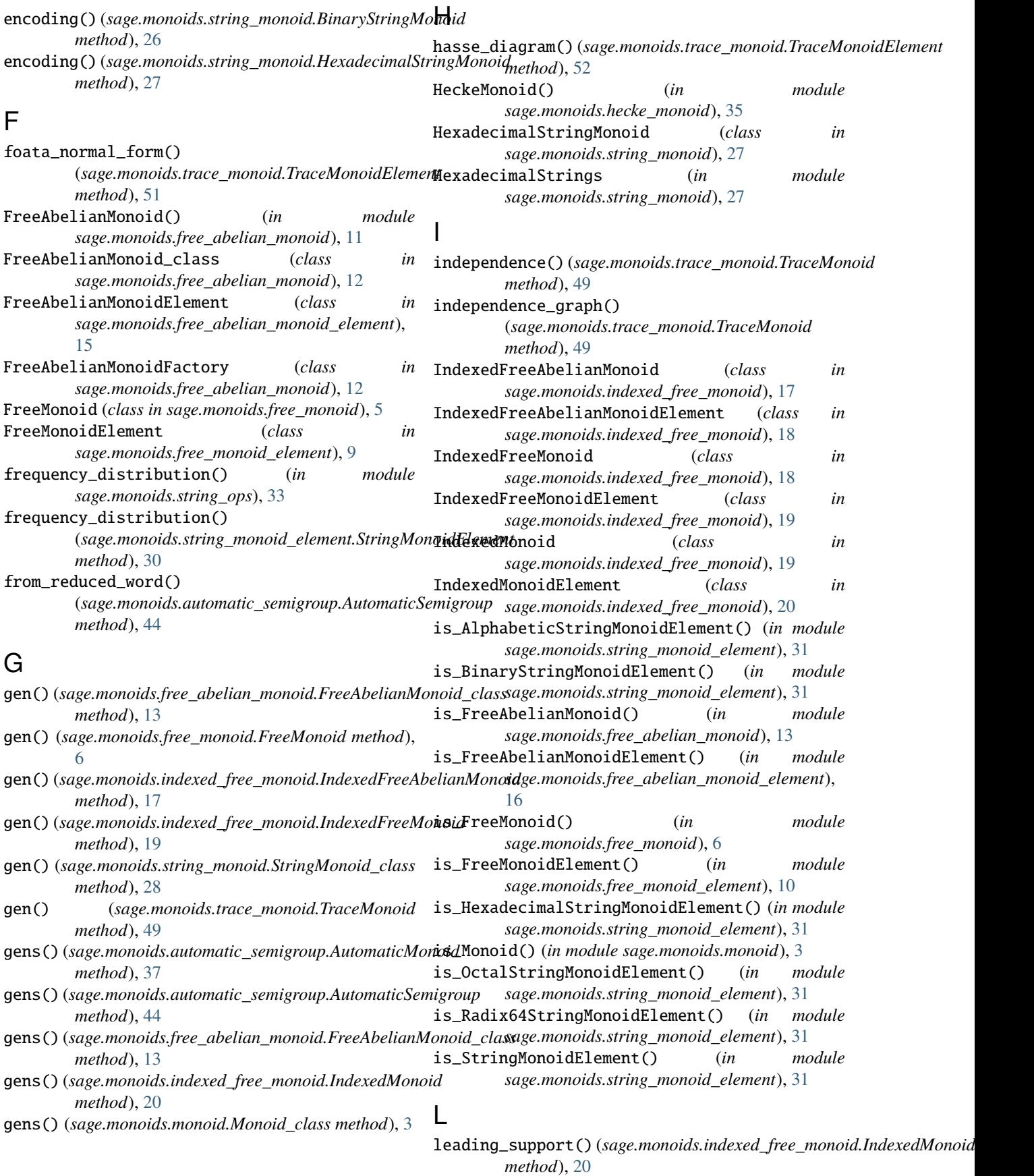

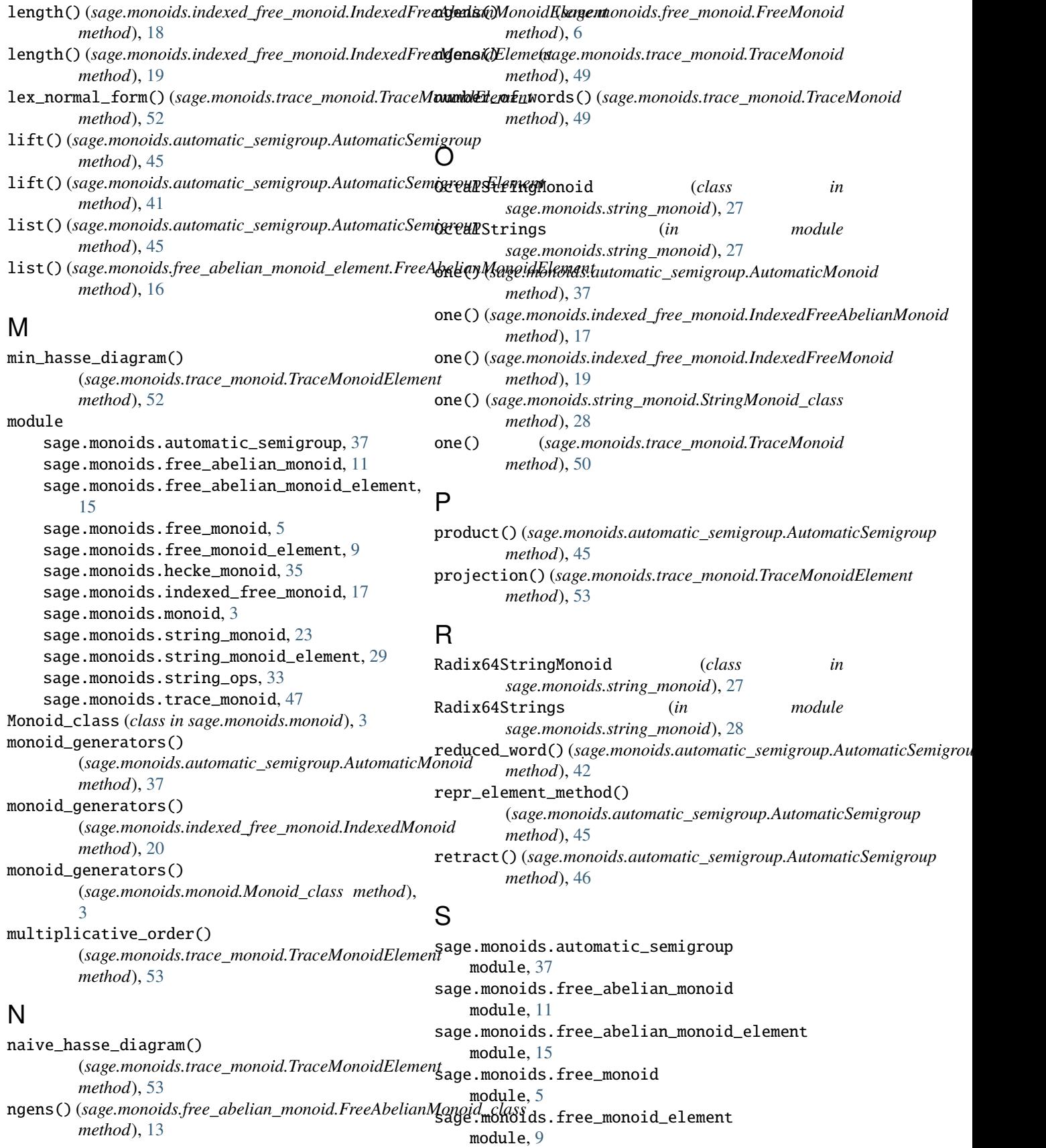

```
sage.monoids.hecke_monoid
   module, 35
sage.monoids.indexed_free_monoid
   module, 17
sage.monoids.monoid
   module, 3
sage.monoids.string_monoid
   module, 23
sage.monoids.string_monoid_element
   module, 29
sage.monoids.string_ops
   module, 33
sage.monoids.trace_monoid
   module, 47
semigroup_generators()
       (sage.monoids.automatic_semigroup.AutomaticMonoid
       method), 38
semigroup_generators()
       (sage.monoids.automatic_semigroup.AutomaticSemigroup
       method), 46
StringMonoid_class (class in
       sage.monoids.string_monoid), 28
StringMonoidElement (class in
       sage.monoids.string_monoid_element), 29
strip_encoding() (in module
       sage.monoids.string_ops), 33
support() (sage.monoids.indexed_free_monoid.IndexedMonoidElement
       method), 21
```
## T

```
to_list() (sage.monoids.free_monoid_element.FreeMonoidElement
        method), 9
to_word() (sage.monoids.free_monoid_element.FreeMonoidElement
        method), 10
to_word_list() (sage.monoids.indexed_free_monoid.IndexedMonoidElement
        method), 21
TraceMonoid (class in sage.monoids.trace_monoid), 47
TraceMonoidElement (class in
        sage.monoids.trace_monoid), 50
trailing_support() (sage.monoids.indexed_free_monoid.IndexedMonoidElement
        method), 21
transition() (sage.monoids.automatic_semigroup.AutomaticSemigroup.Element
        method), 42
```
## W

words() (*sage.monoids.trace\_monoid.TraceMonoid method*), [50](#page-53-1)